Федеральное государственное образовательное бюджетное учреждение высшего образования «Финансовый университет при Правительстве Российской Федерации» (Финуниверситет)

> Самарский финансово-экономический колледж (Самарский филиал Финуниверситета)

**SE POCCIAL УТВЕРЖДАЮ** директора по учебно-Заместитель методической работе Jule Д.С. Зуева Neocee  $\overline{20}$   $\overline{3}$   $\overline{1}$ . ゐ  $\rangle$ 

# РАБОЧАЯ ПРОГРАММА ПРОФЕССИОНАЛЬНОГО МОДУЛЯ «ПМ.01 РАЗРАБОТКА МОДУЛЕЙ ПРОГРАММНОГО ОБЕСПЕЧЕНИЯ ДЛЯ КОМПЬЮТЕРНЫХ СИСТЕМ»

# СПЕЦИАЛЬНОСТЬ: 09.02.07 ИНФОРМАЦИОННЫЕ СИСТЕМЫ И ПРОГРАММИРОВАНИЕ

Самара - 202 $\rightarrow$ 

Рабочая программа профессионального модуля разработана на основе федерального государственного образовательного стандарта среднего профессионального образования, утвержденного приказом Министерства образования и науки Российской Федерации от 09.12.2016 г. № 1547 по специальности 09.02.07 Информационные системы и программирование, с учетом Профессионального стандарта, утвержденного приказом Министерства труда и социальной защиты Российской Федерации от 11 апреля 2014 г. № 647н «Об утверждении профессионального стандарта 06.011 Администратор баз данных» (зарегистрирован Министерством юстиции Российской Федерации 24 ноября 2014 г., регистрационный № 34846).

Присваиваемая квалификация: администратор баз данных

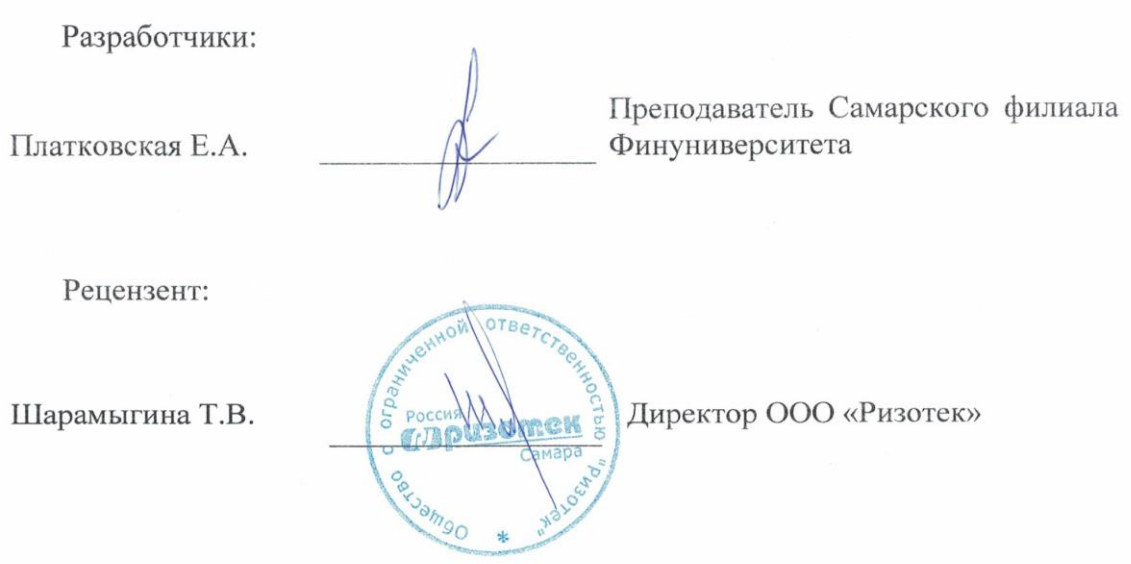

Рабочая программа профессионального модуля рассмотрена и рекомендована к утверждению на заседании предметной (цикловой) комиссии естественноматематических дисциплин

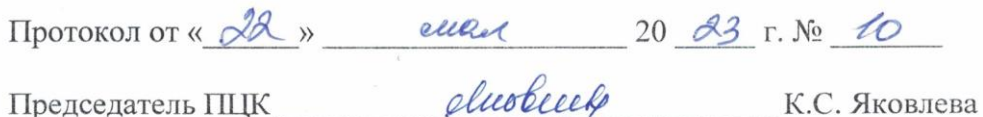

 $\overline{2}$ 

## **СОДЕРЖАНИЕ**

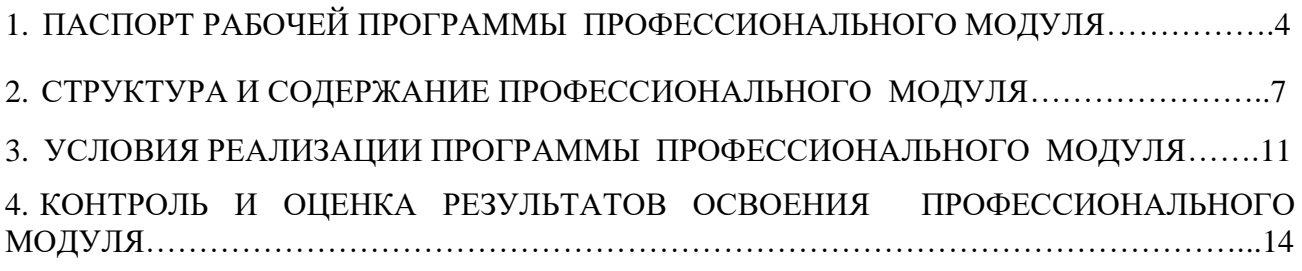

# **1. ПАСПОРТ РАБОЧЕЙ ПРОГРАММЫ ПРОФЕССИОНАЛЬНОГО МОДУЛЯ ПМ.01 Разработка модулей программного обеспечения для компьютерных систем**

#### **1.1. Цель и планируемые результаты освоения профессионального модуля**

В результате изучения профессионального модуля студент должен освоить основной вид деятельности **Разработка модулей программного обеспечения для компьютерных систем** и соответствующие ему профессиональные компетенции и общие компетенции:

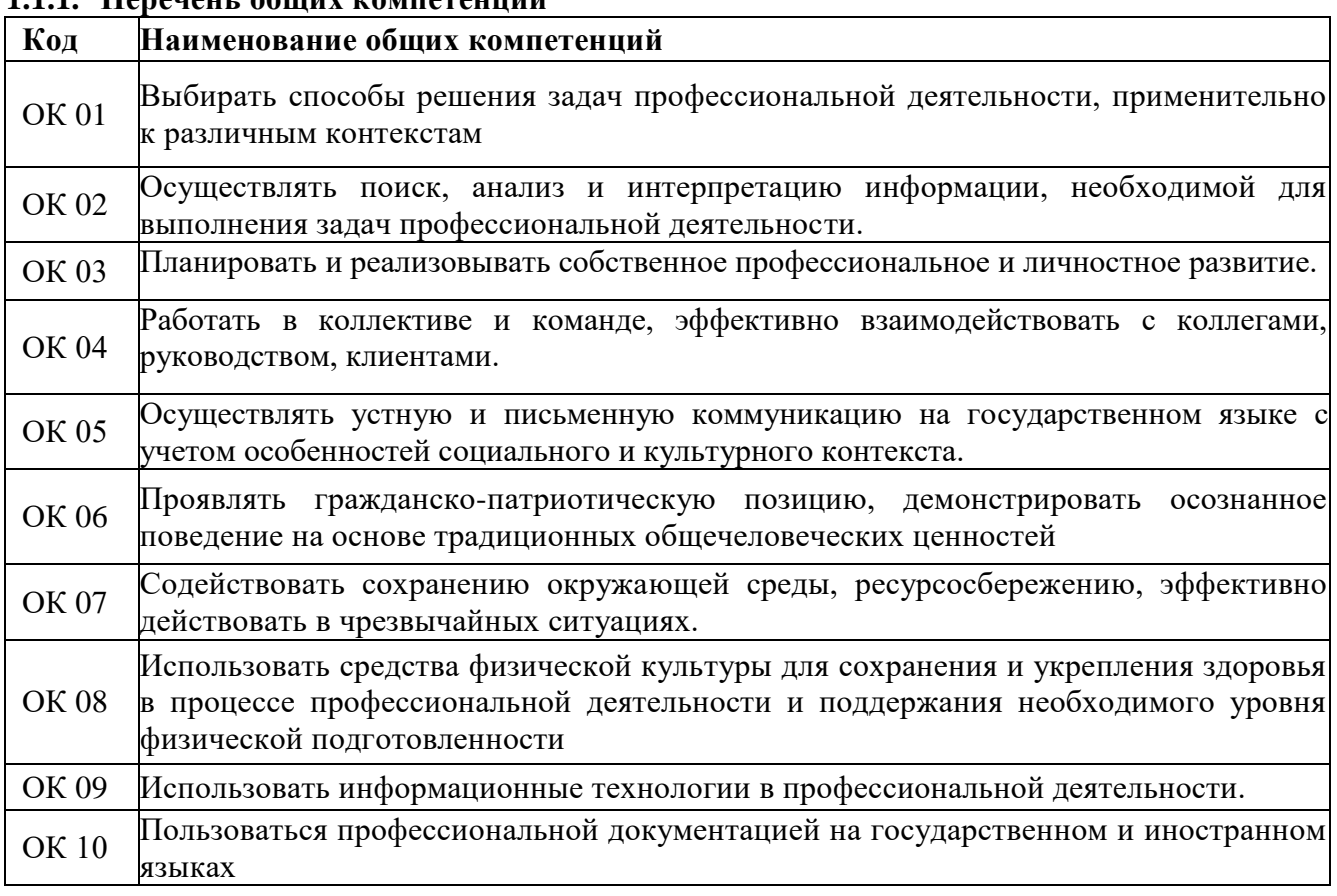

## **1.1.1. Перечень общих компетенций**

## **1.1.2. Перечень профессиональных компетенций**

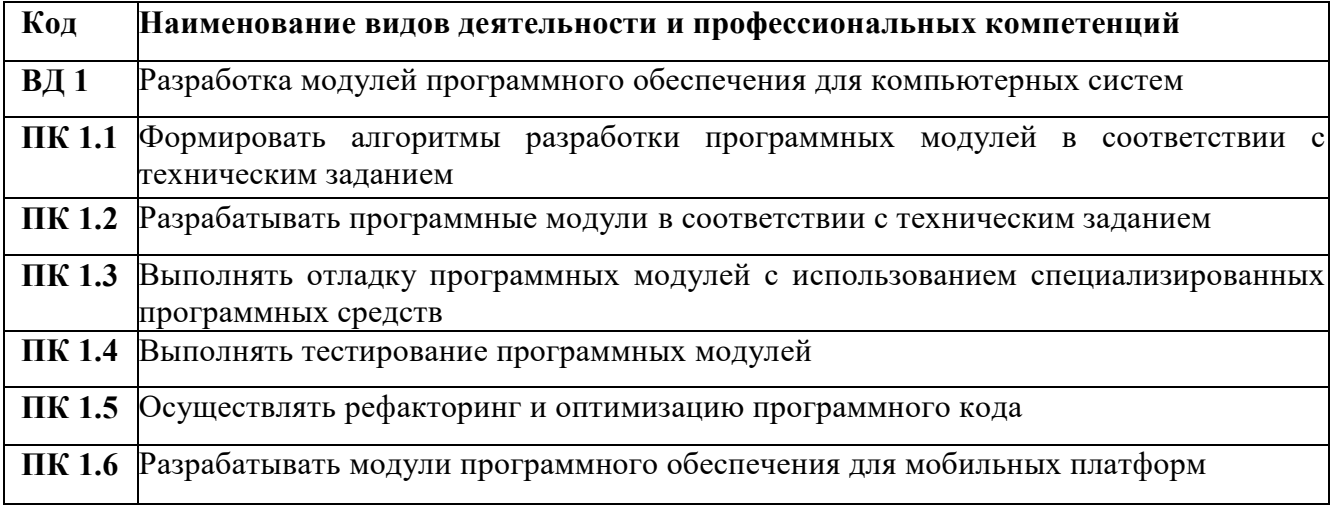

#### **1.1.3. В результате освоения профессионального модуля студент должен**:

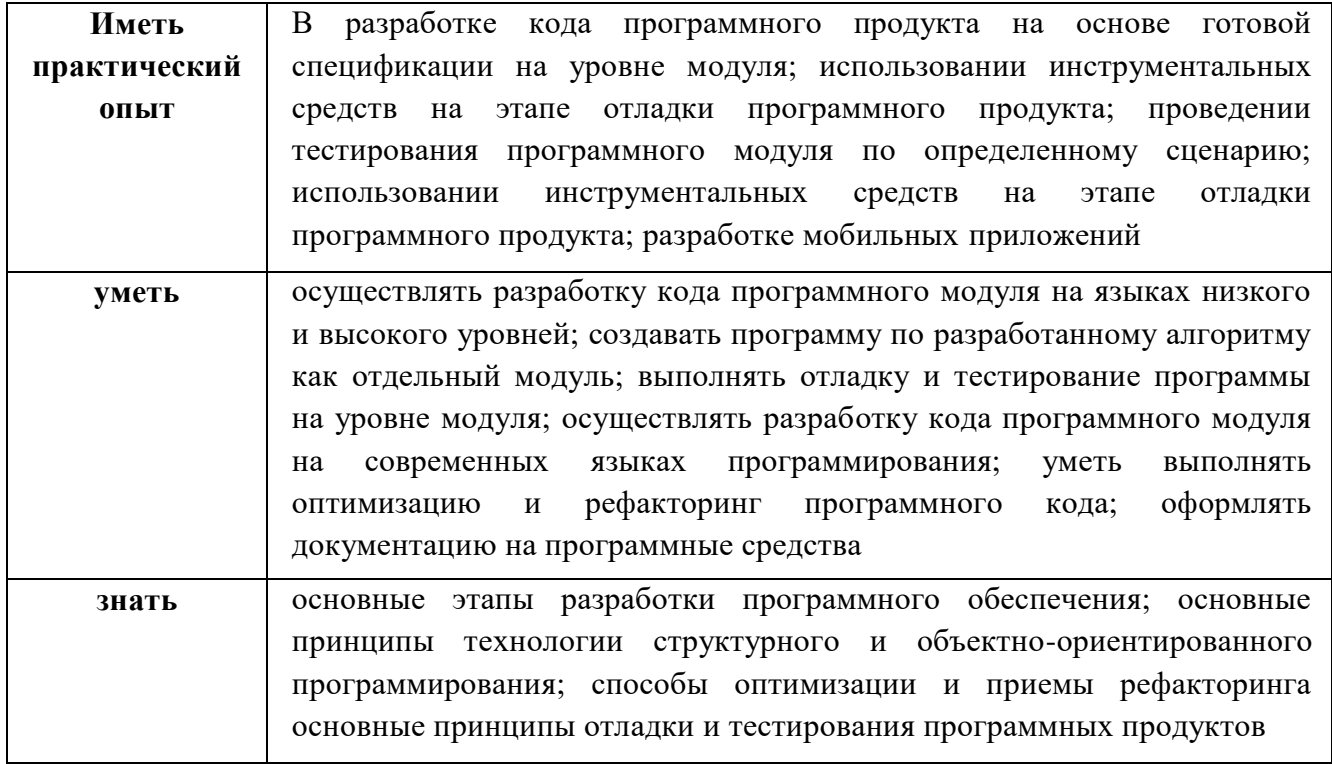

#### 1.2. Перечень применяемых профессиональных стандартов

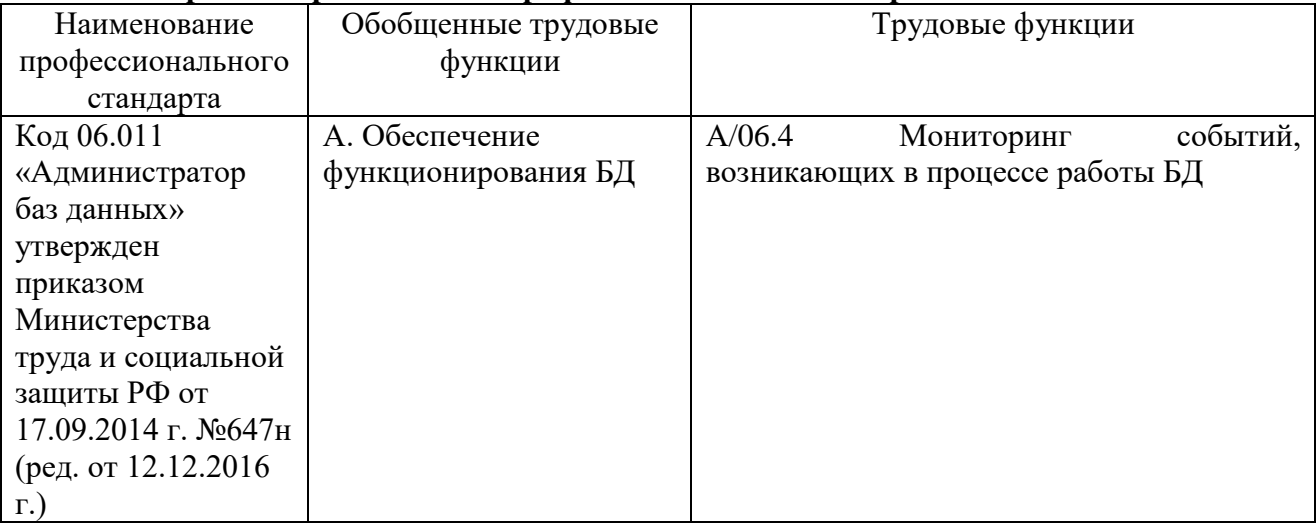

## 1.3. Сопоставление единиц ФГОС СПО и профессиональных стандартов

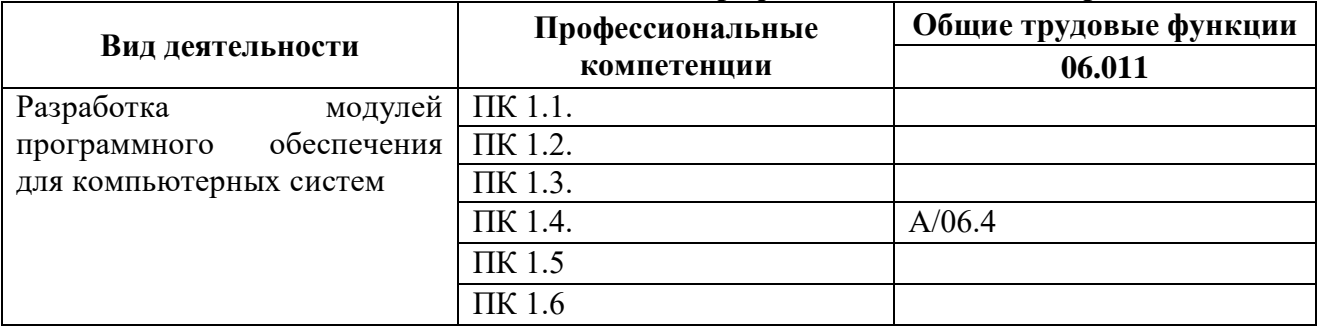

#### 1.4 Количество часов, отводимое для освоения профессионального модуля

всего  $-266$  час.;

МДК 01.01 Разработка программных модулей

объем работы обучающихся во взаимодействии с преподавателем - 32 час.;

самостоятельная работа обучающегося - 6 час.;

МДК 01.02 Поддержка тестирование программных модулей

объем работы обучающихся во взаимодействии с преподавателем – 28 час.; самостоятельная работа обучающегося – 6 час.; МДК 01.03 Разработка мобильных приложений объем работы обучающихся во взаимодействии с преподавателем – 30 час.; самостоятельная работа обучающегося – 8 час.; МДК 01.04 Системное программирование объем работы обучающихся во взаимодействии с преподавателем – 28 час.; самостоятельная работа обучающегося – 8 час.; на учебную практику – 36 час.; на производственную практику (по профилю специальности) – 72 час.; экзамен по модулю – 10 час.

7

## **2. СТРУКТУРА и содержание профессионального модуляПМ. 01 2.1. Структура профессионального модуля**

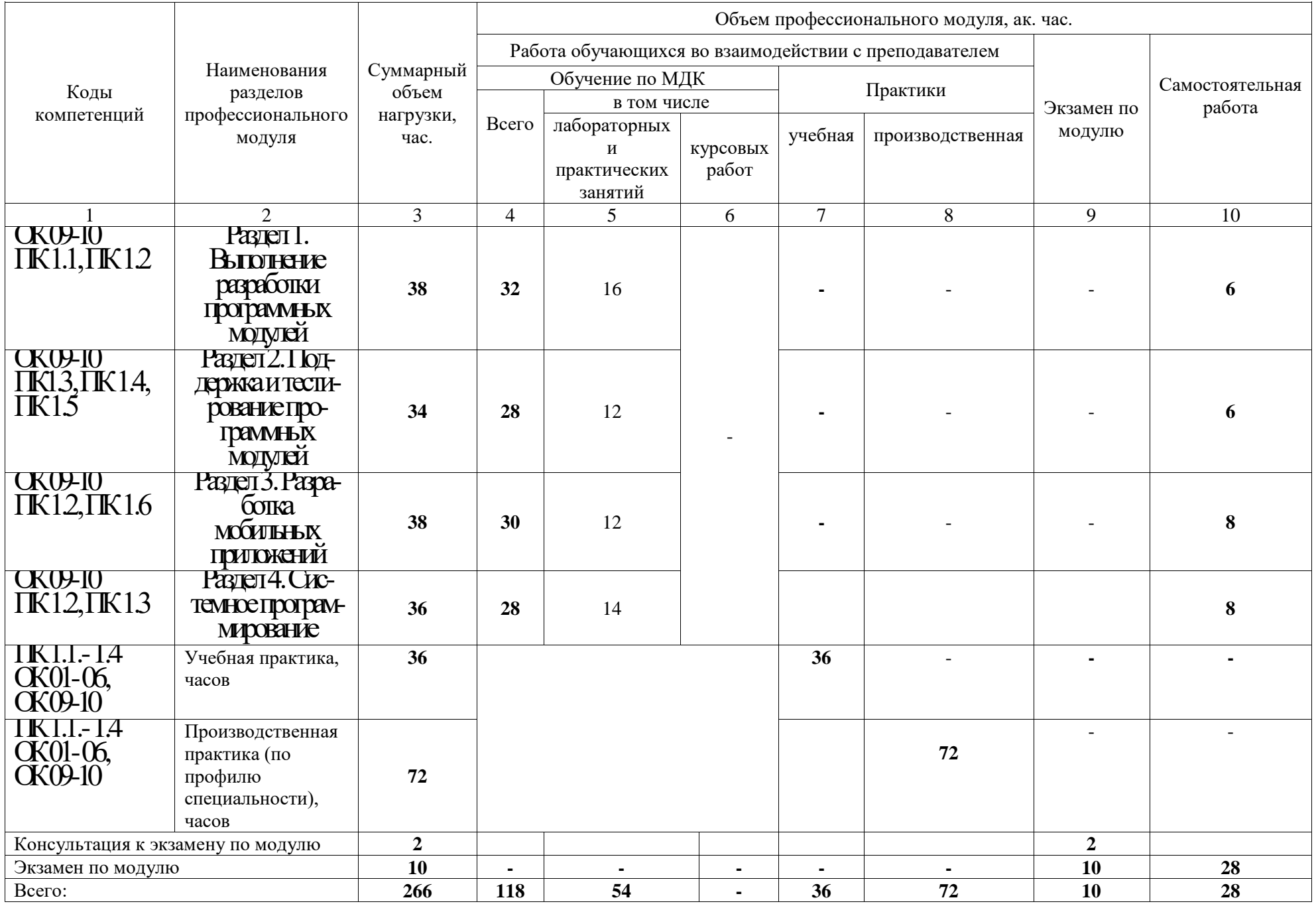

# **2.2. Тематический план и содержание профессионального модуля (ПМ)**

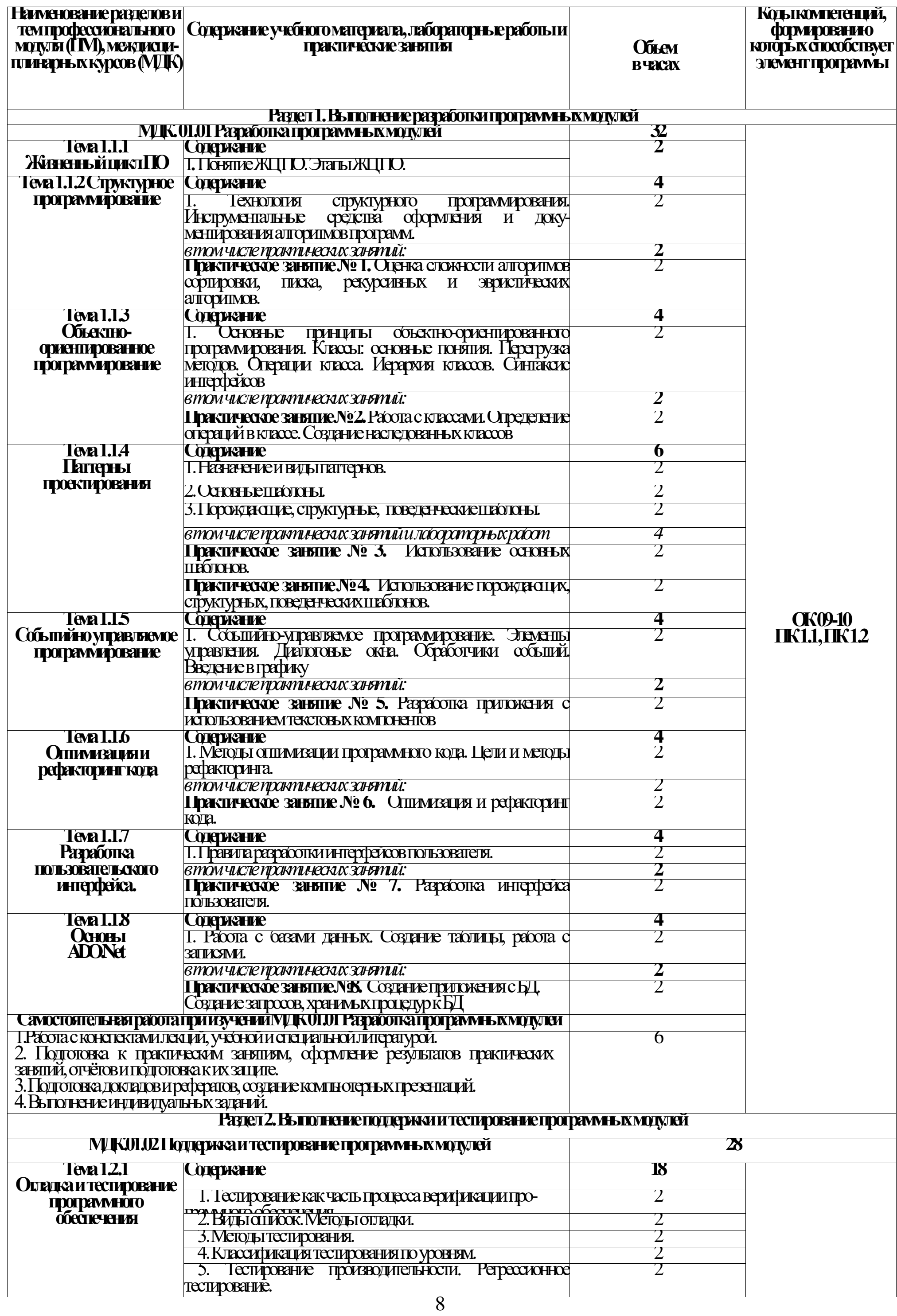

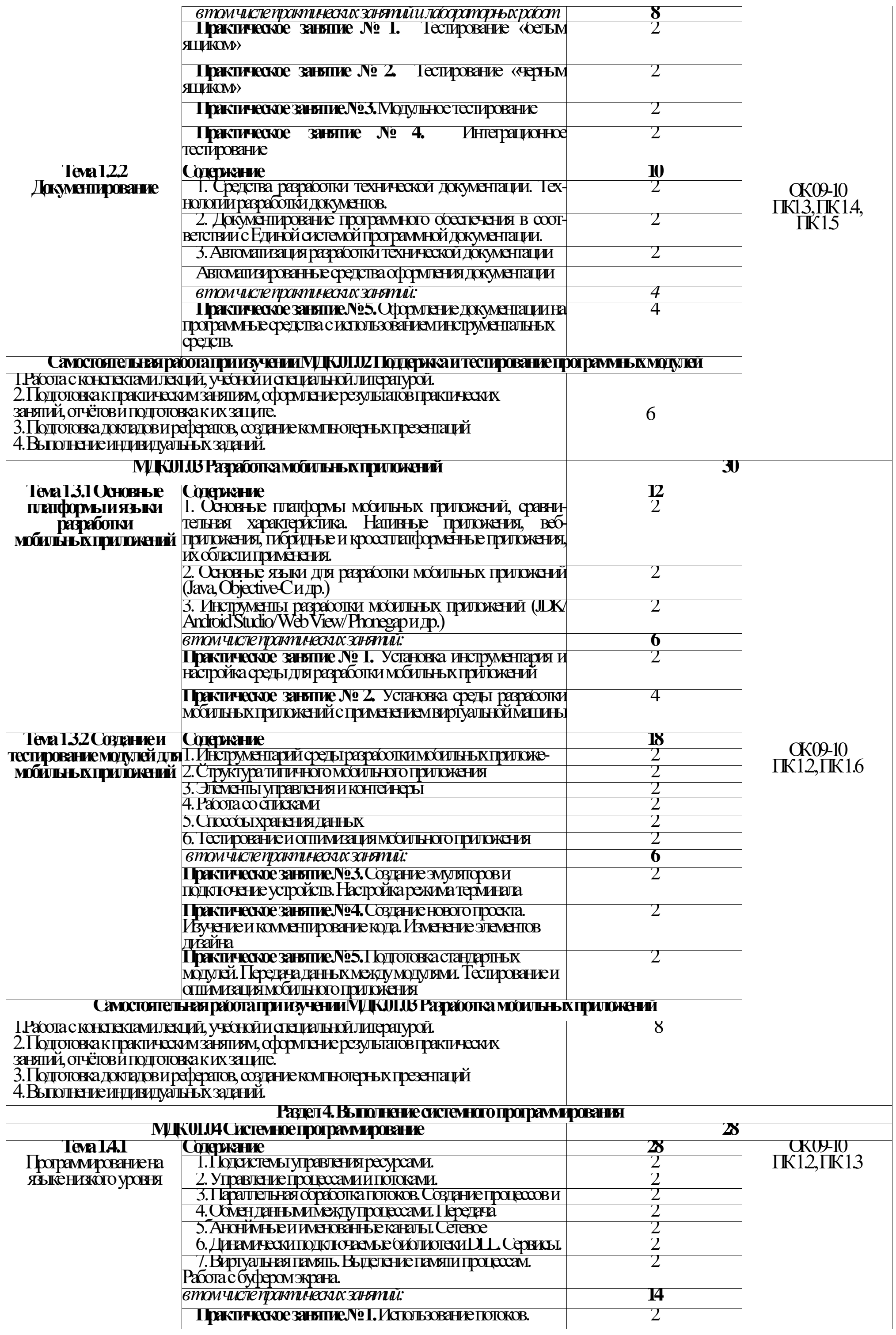

10

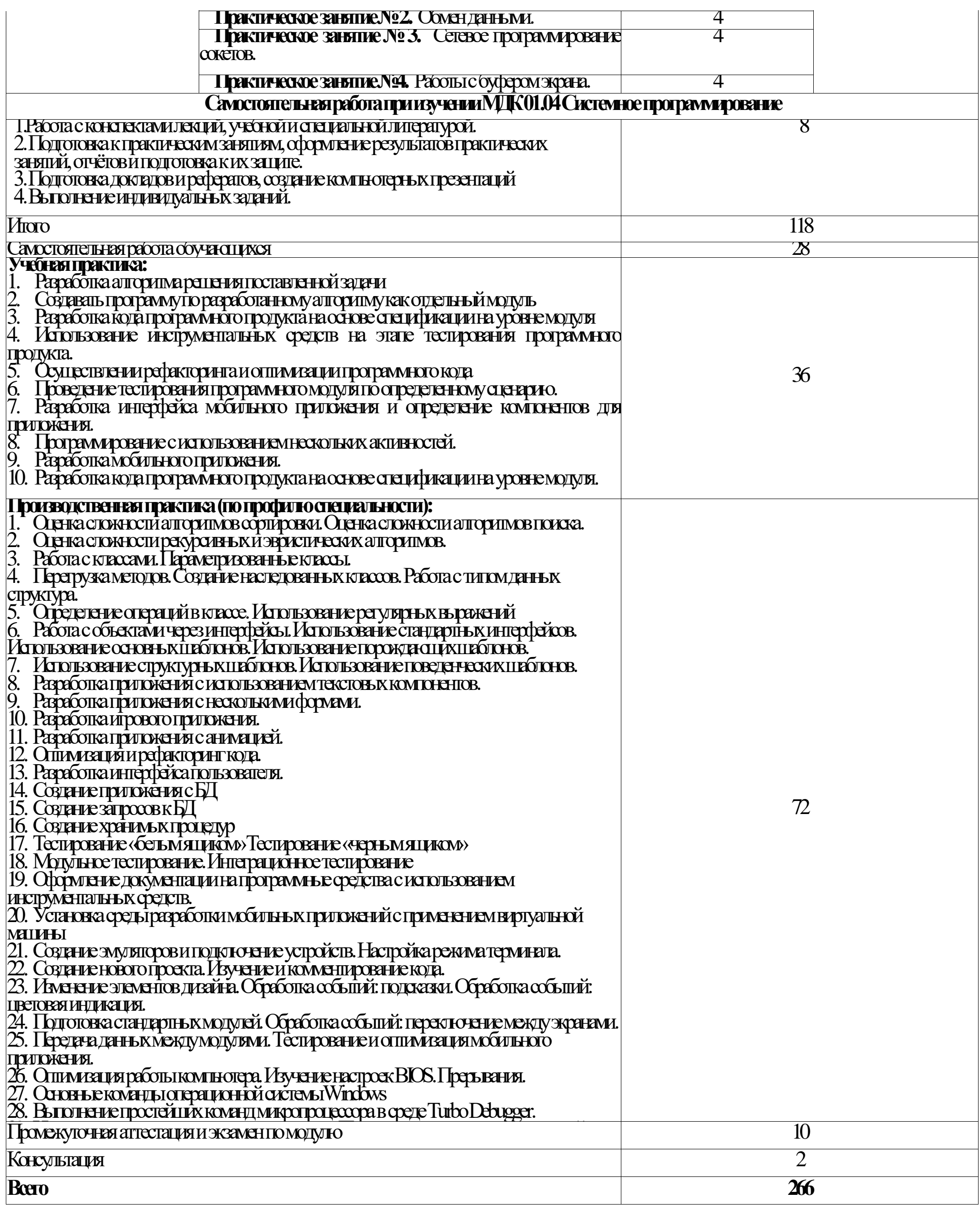

#### **3. УСЛОВИЯ РЕАЛИЗАЦИИ ПРОГРАММЫ ПРОФЕССИОНАЛЬНОГО МОДУЛЯ**

#### **3.1. Материально-техническое обеспечение:**

Учебная аудитория для проведения занятий всех видов, в том числе групповых и индивидуальных консультаций, текущего контроля и промежуточной аттестации (лаборатория Программного обеспечения и сопровождения компьютерных систем)

Специализированная мебель: Стол (учительский) Стол компьютерный Кресло компьютерное Доска меловая Шкаф Информационные стенды

Технические средства обучения: Персональные компьютеры Мультимедиа проектор Экран

#### Перечень лицензионного программного обеспечения:

ОС Windows, MS Office, 7-Zip, Adobe Acrobat Reader, Comodo Internet Security, Bloodshed Dev-C++, Apache NetBeans, MySQL for Windows, Android Studio. Методическое обеспечение:

Учебно-методический комплекс по профессиональному модулю «ПМ.01 Разработка модулей программного обеспечения для компьютерных систем».

Учебная аудитория обеспечена доступом к сети Интернет и электронной информационно-образовательной среде Финуниверситета

#### **3.2. Информационное обеспечение обучения**

Для реализации программы библиотечный фонд имеет печатные и электронные образовательные и информационные ресурсы, рекомендуемые для использования в образовательном процессе.

#### **3.2.1 Основная литература**

1. Белугина, С. В. Разработка программных модулей программного обеспечения для компьютерных систем. Прикладное программирование : учебное пособие для спо / С. В. Белугина. - 4-е изд., стер. - Санкт-Петербург : Лань, 2023. - 312 с. - URL: https://e.lanbook.com/book/296975 (дата обращения: 28.03.2023). - Режим доступа: ЭБС Лань, для зарегистрир. пользователей. - ISBN 978-5-507-46061-8. - Текст : электронный.

2. Гагарина, Л. Г. Технология разработки программного обеспечения : учебное пособие / Л. Г. Гагарина, Е. В. Кокорева, Б. Д. Сидорова-Виснадул ; под ред. Л. Г. Гагариной. - Москва : ФОРУМ : ИНФРА-М, 2023. - 400 с. - (Среднее профессиональное образование). - URL: https://znanium.com/catalog/product/1895679 (дата обращения: 28.03.2023). - Режим доступа: ЭБС Znanium.com, для зарегистрир. пользователей. - ISBN 978-5-8199-0812-9. - Текст : электронный.

3. Федорова, Г. Н. Разработка, внедрение и адаптация программного обеспечения отраслевой направленности : учебное пособие / Г. Н. Федорова. - Москва : КУРС : ИНФРА-М, 2023 - 336 с. - (Среднее профессиональное образование). - URL: https://znanium.com/catalog/product/1896457 (дата обращения: 28.03.2023). - Режим доступа: ЭБС Znanium.com, для зарегистрир. пользователей. - ISBN 978-5-906818-41-6. - Текст : электронный.

4. Кривоносова, Н. В. Технология WPF. Разработка модулей программного обеспечения: практикум : учебное пособие / Н. В. Кривоносова. - Санкт-Петербург : СПбГУТ им. М.А. Бонч-Бруевича, 2021. - 132 с. - URL: https://e.lanbook.com/book/279719 (дата обращения: 28.03.2023). - Режим доступа: ЭБС Лань, для зарегистрир. пользователей. - Текст : электронный.

#### **3.2.2. Дополнительная литература**

1. Подбельский, В. В. Программирование. Базовый курс С# : учебник для среднего профессионального образования / В. В. Подбельский. - Москва : Юрайт, 2023. - 369 с. - (Профессиональное образование). - URL: https://urait.ru/bcode/517893 (дата обращения: 28.03.2023). - Режим доступа: ЭБС Юрайт, для зарегистрир. пользователей. - ISBN 978-5-534-11467-6. - Текст : электронный.

2. Гниденко, И. Г. Технология разработки программного обеспечения : учебное пособие для среднего профессионального образования / И. Г. Гниденко, Ф. Ф. Павлов, Д. Ю. Федоров. - Москва : Юрайт, 2023. - 235 с. - (Профессиональное образование). - URL: https://urait.ru/bcode/514591 (дата обращения: 28.03.2023). - Режим доступа: ЭБС Юрайт, для зарегистрир. пользователей. - ISBN 978-5-534-05047-9. - Текст : электронный.

3. Исаченко, О. В. Программное обеспечение компьютерных сетей : учебное пособие / О. В. Исаченко. - 2-е изд., испр. и доп. - Москва : ИНФРА-М, 2022. - 158 с. - (Среднее профессиональное образование). - URL: https://znanium.com/catalog/product/1860121 (дата обращения: 28.03.2023). - Режим доступа: ЭБС Znanium.com, для зарегистрир. пользователей. - ISBN 978-5-16-015447-3. - Текст : электронный.

4. Букунов, С. В. Разработка приложений с графическим пользовательским интерфейсом на языке Python / С. В. Букунов, О. В. Букунова. - Санкт-Петербург : Лань, 2023. - 90 с. - URL: https://e.lanbook.com/book/292853 (дата обращения: 28.03.2023). - Режим доступа: ЭБС Лань, для зарегистрир. пользователей. - ISBN 978-5-507-45192-0. - Текст : электронный.

5. Черткова, Е. А. Программная инженерия. Визуальное моделирование программных систем : учебник для среднего профессионального образования / Е. А. Черткова. - 2-е изд., испр. и доп. - Москва : Юрайт, 2023. - 147 с. - (Профессиональное образование). - URL: https://urait.ru/bcode/515393 (дата обращения: 28.03.2023). - Режим доступа: ЭБС Юрайт, для зарегистрир. пользователей. - ISBN 978-5-534-09823-5. - Текст : электронный.

6. Немцова, Т. И. Программирование на языке высокого уровня. Программирование на языке C++ : учебное пособие / Т. И. Немцова, С. Ю. Голова, А. И. Терентьев ; под ред. Л. Г. Гагариной. - Москва : ФОРУМ : ИНФРА-М, 2023. - 512 с. + Доп. Материалы. - (Среднее профессиональное образование). - URL: https://znanium.com/catalog/product/1916204 (дата обращения: 28.03.2023). - Режим доступа: ЭБС Znanium.com, для зарегистрир. пользователей. - ISBN 978-5-8199-0699-6. - Текст : электронный.

Электронные издания (электронные ресурсы):

1. <http://programm.ws/index.php> Учебники по программированию

2. Eckel B. Thinking in C++ (2nd Edition) Free Electronic Book.

3. <http://www.mindview.net/Books/TICPP/ThinkingInCPP2e.html>

#### **3.3 Организация образовательного процесса**

Изучению профессионального модуля ПМ.01 Разработка модулей программного обеспечения для компьютерных систем предшествует изучение следующих дисциплин:

Информационные технологии;

Операционные системы и среды;

Основы алгоритмизации и программирования;

Основы проектирования баз данных;

Стандартизация, сертификация и техническое документоведение.

Для аудиторных учебных занятий установлен академический час продолжительностью 45 минут. Одно аудиторное учебное занятие включает два академических часа.

Основными видами проведения учебных занятий, обучающихся являются:

учебные занятия (лекция, практическое занятие, консультация), самостоятельная работа, учебная, производственная (по профилю специальности) практика.

Учебная практика осуществляется в учебном заведении в лаборатории «Программного обеспечения и сопровождения компьютерных систем».

Организация и проведение учебной и производственной практики (по профилю специальности) осуществляется на основе заключенных договоров с коммерческими организациями города и области.

**Базы учебной и производственной (по профилю специальности) практик**

| Наименование деловых партнеров и реквизиты<br>соглашений о сотрудничестве          | Срок действия договора                           |
|------------------------------------------------------------------------------------|--------------------------------------------------|
| ЗАО «Самарский БКК» № 31/С от 29.01.2020 г.                                        | $29.01.2020$ r. $-30.12.2025$ r.                 |
| ООО «Аудиторская фирма «Аудит-Альянс» № 25/С от<br>$06.05.2019$ r.                 | $06.05.2019$ r. $-21.12.2025$ r.                 |
| ООО «Ризотек» № 27/С от 06.11.2019 г.                                              | $06.11.2019$ r. $-31.12.2025$ r.                 |
| СГОО «Федерация тяжелой атлетики Самары» № 29/С от<br>14.01.2020 г.                | $14.01.2020$ $\Gamma$ . $-31.12.2024$ $\Gamma$ . |
| ООО «Антлиа» договор о сотрудничестве от 16.01.2020 г.<br>$N2$ 30/C                | $16.01.2020$ $\Gamma$ . $-31.12.2025$ $\Gamma$ . |
| ООО «Сурков и партнеры» договор о сотрудничестве от<br>24.02. 2020 г. $N\geq 15/C$ | $24.02.2020$ $\Gamma$ . $-31.12.2025$ $\Gamma$ . |
| ООО SuperJob № АП-1405 от 14.05.2021 г.                                            | $14.05.2021$ r. $- 14.05.2026$ r.                |

13

## **4.КОНТРОЛЬ И ОЦЕНКА РЕЗУЛЬТАТОВ ОСВОЕНИЯ ПРОФЕССИОНАЛЬНОГО МОДУЛЯ (ПО РАЗДЕЛАМ)**

**Контроль и оценка** результатов обучения осуществляется преподавателем в процессе проведения учебных занятий в форме индивидуальных заданий поискового характера, кейс-технологий, директорских контрольных работ, решения ситуационных задач, а также выполнения обучающимися индивидуальных исследований, проведения промежуточной аттестации в форме дифференцированного зачета по МДК и экзамена по модулю.

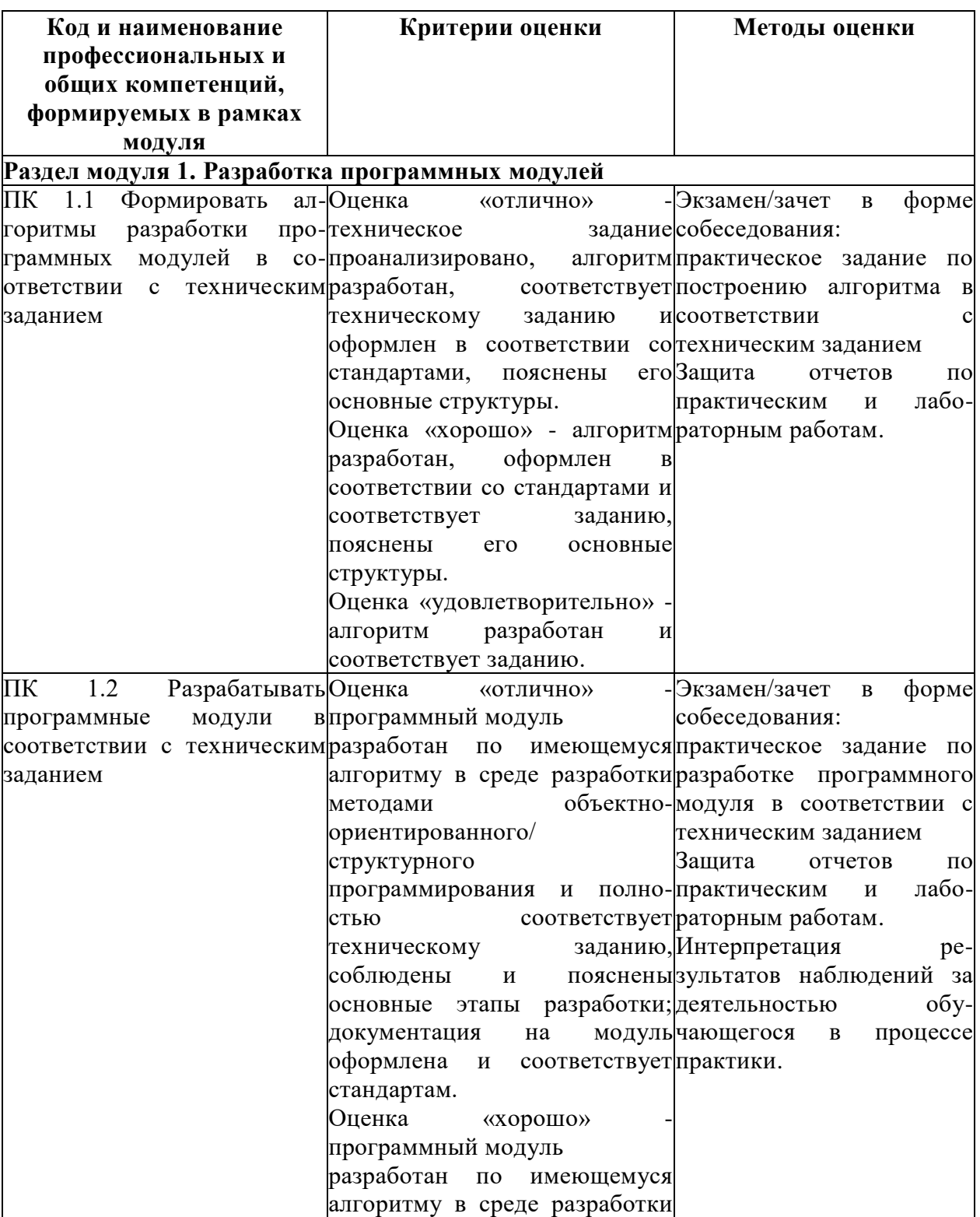

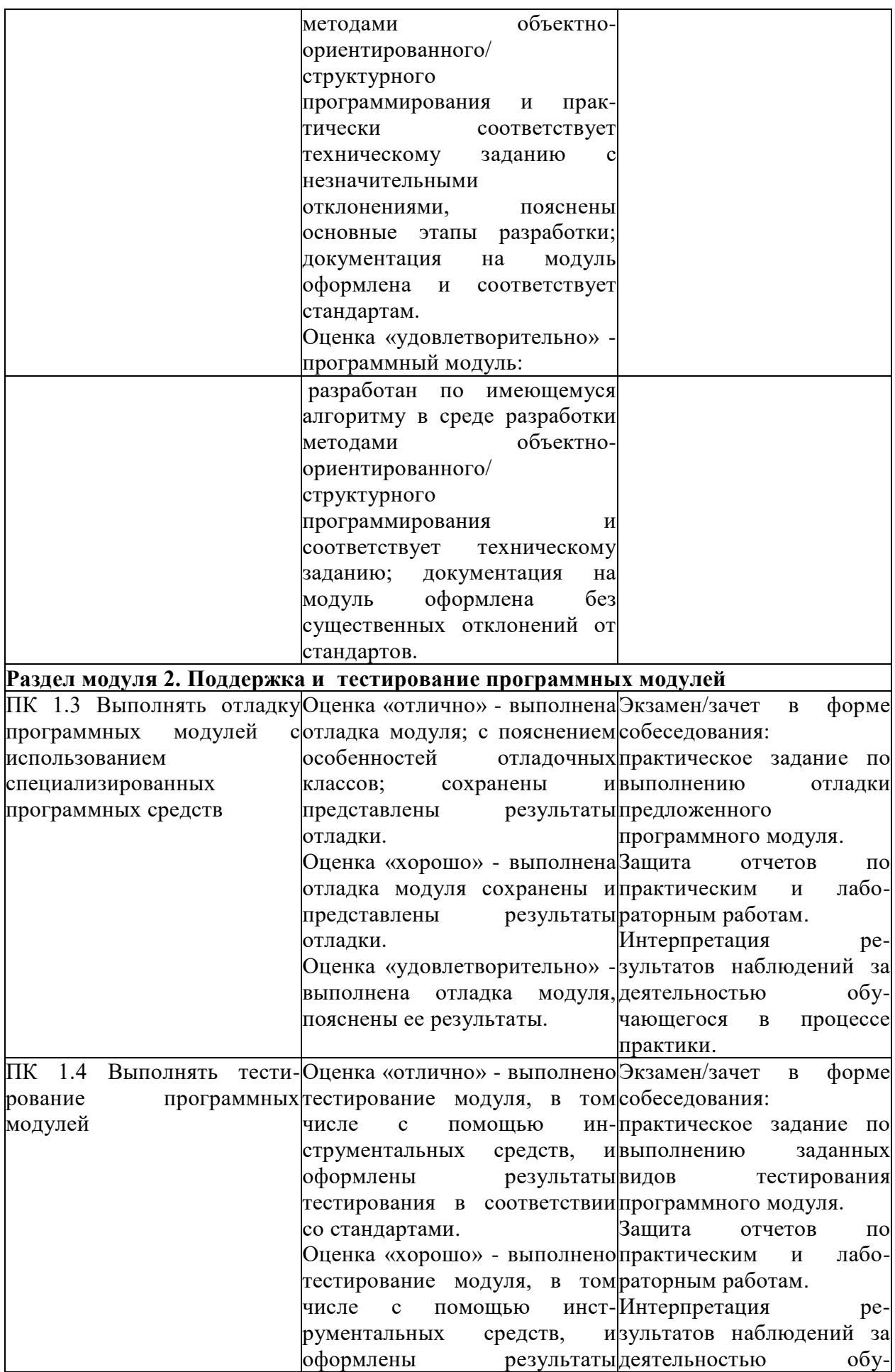

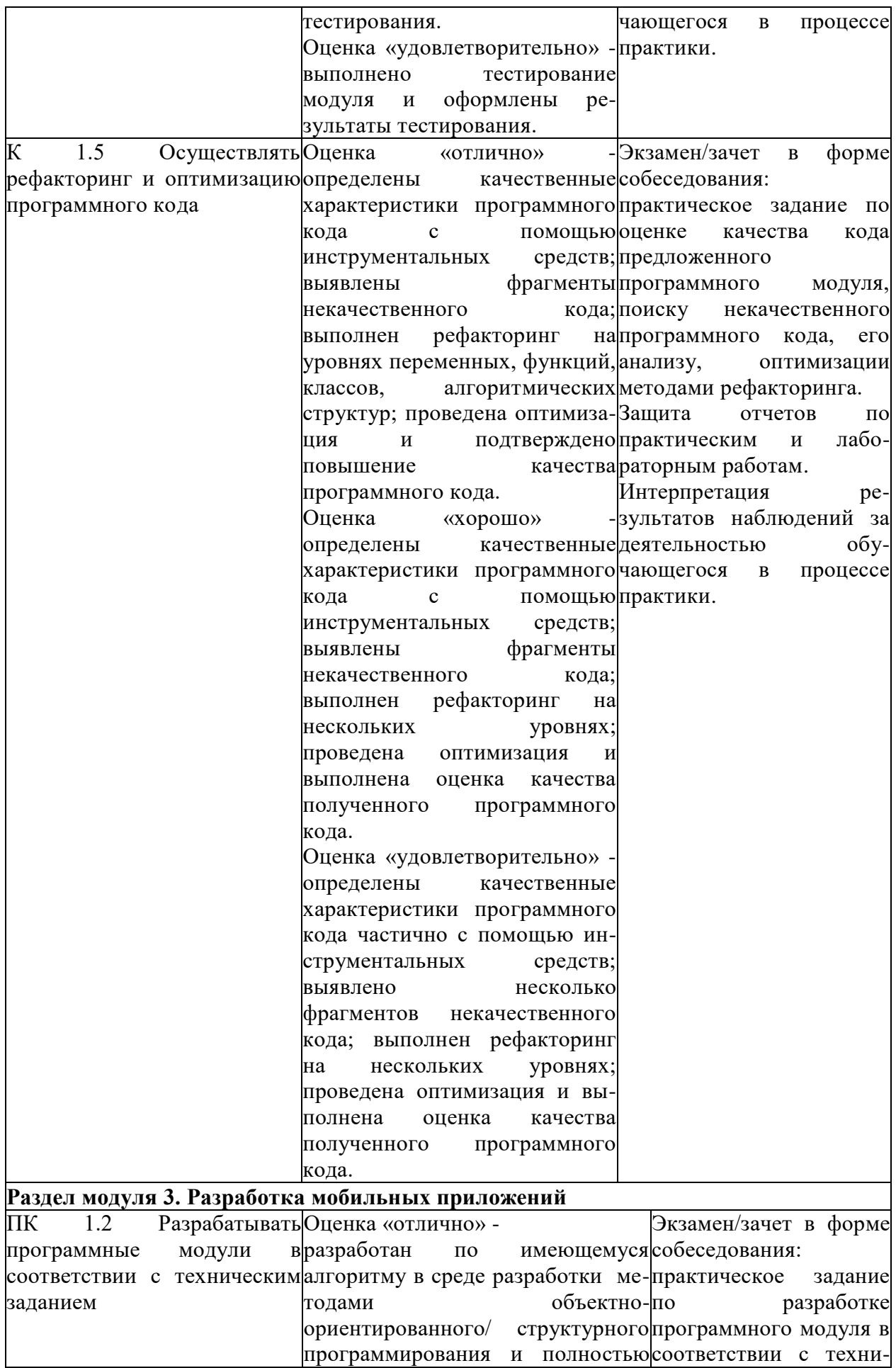

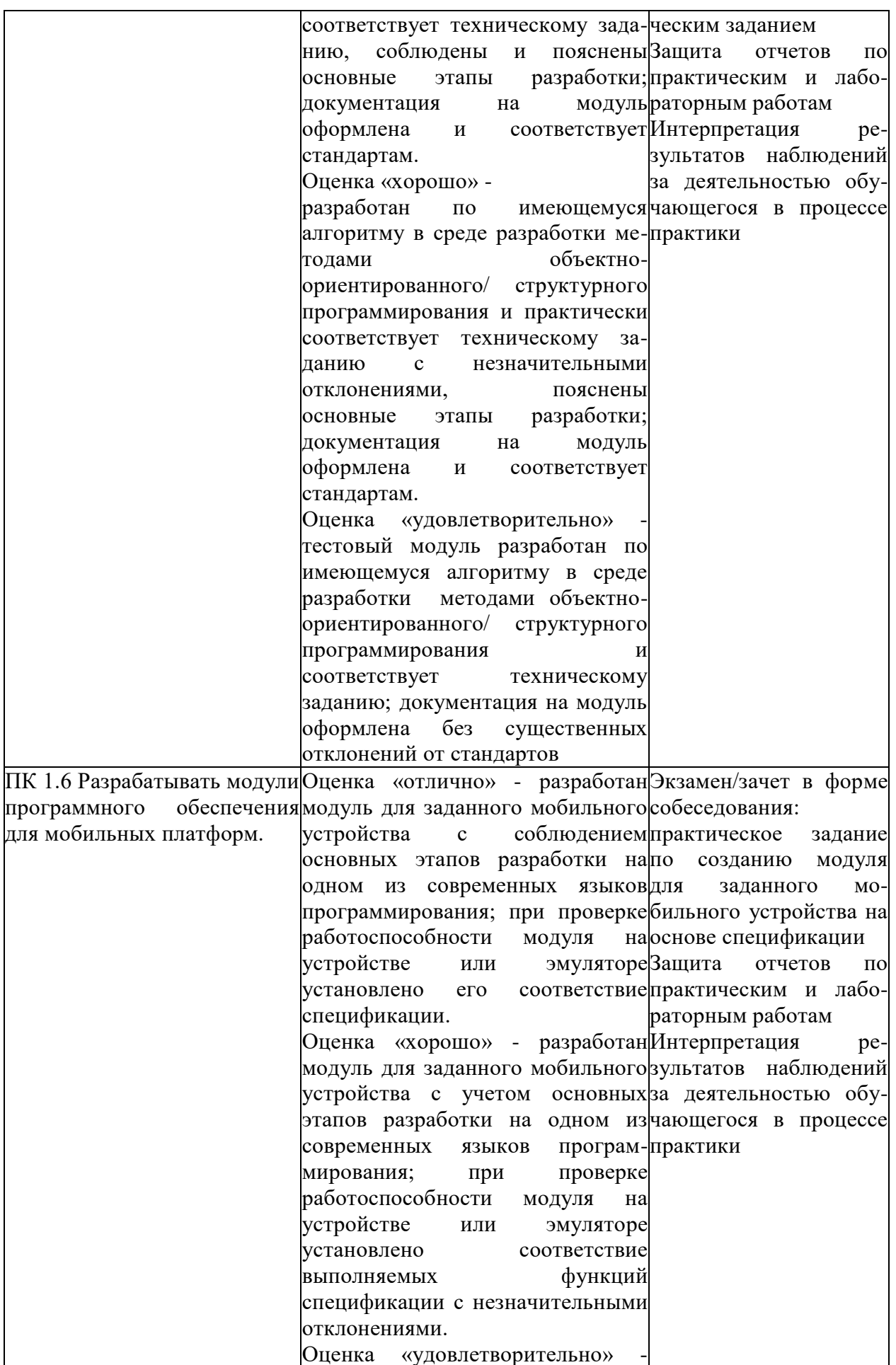

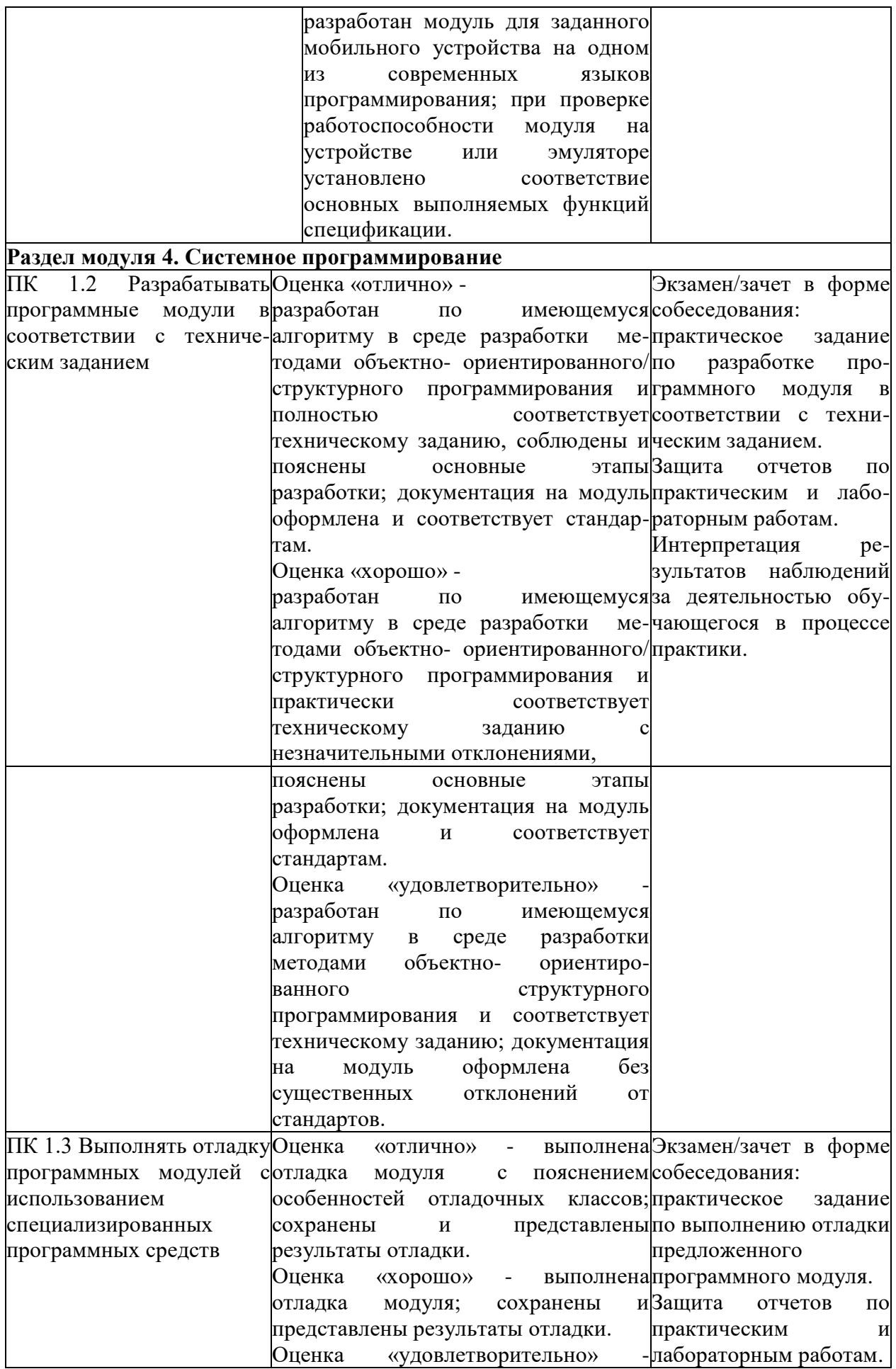

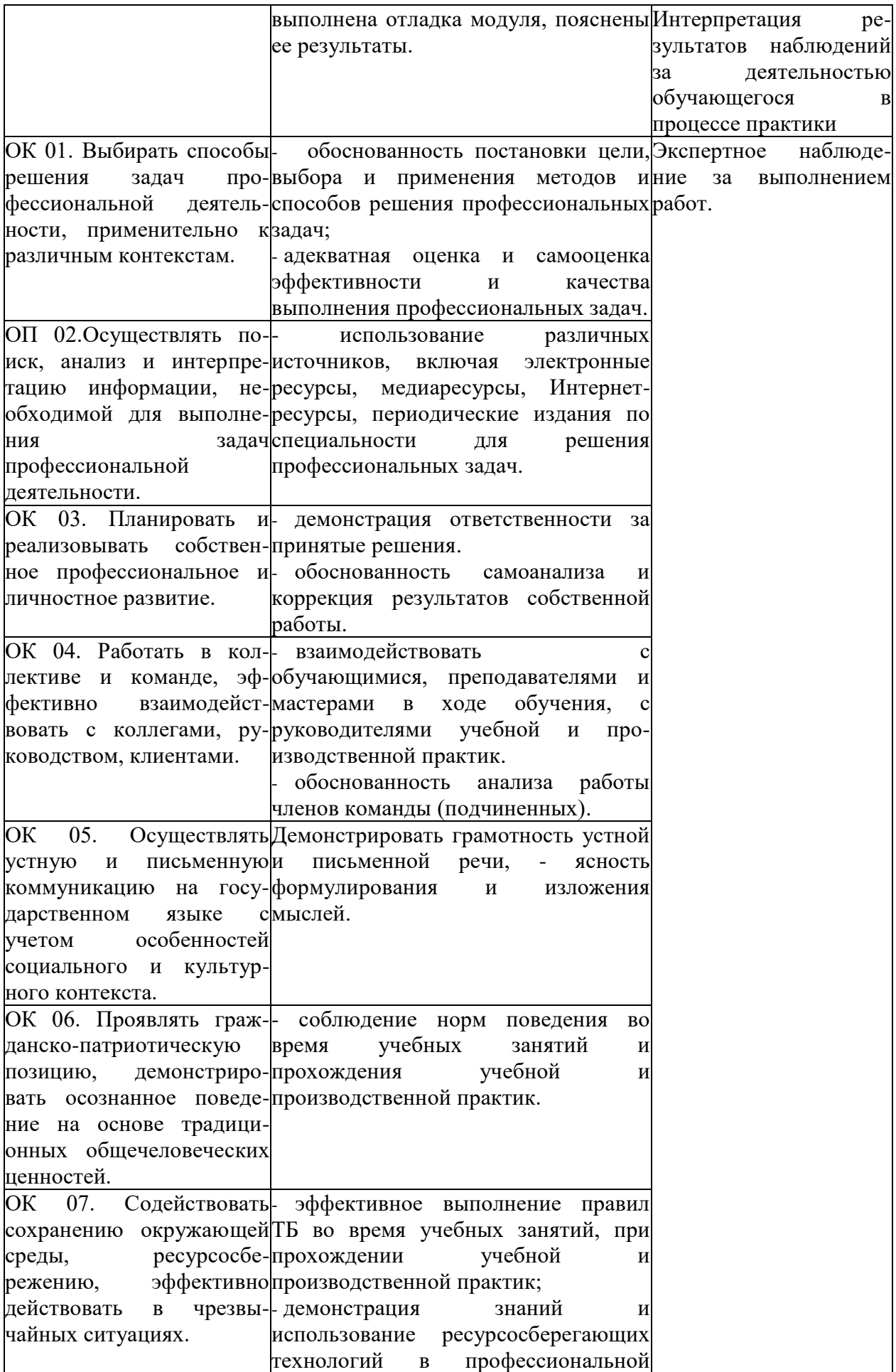

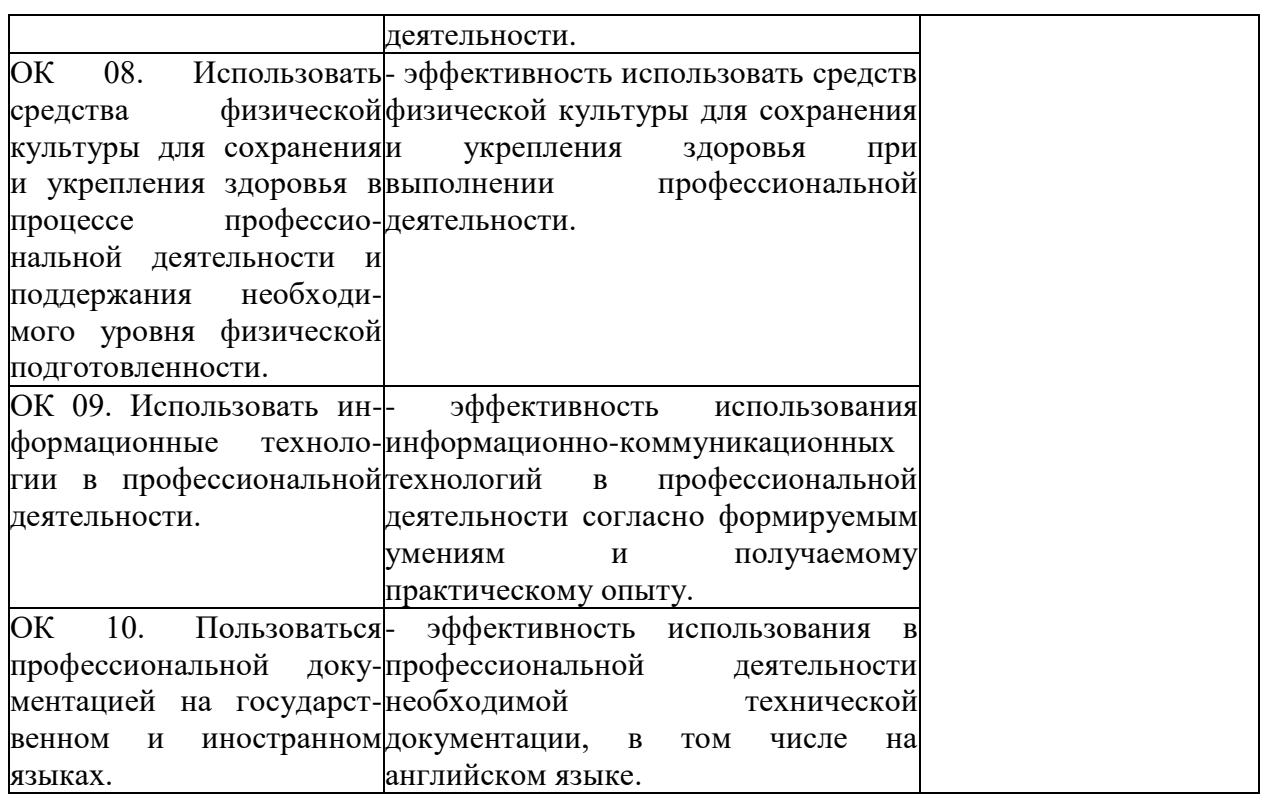

## **Приложение 1**

#### **ОБРАЗОВАТЕЛЬНЫЕ ТЕХНОЛОГИИ**

Успешное освоение профессионального модуля ПМ.01 Разработка модулей программного обеспечения для компьютерных систем предполагает активное, творческое участие обучающегося на всех этапах его освоения путем планомерной, систематической работы. В преподавании используются лекционные и практические формы проведения занятий, информационно-коммуникационные технологии, игровые технологии.

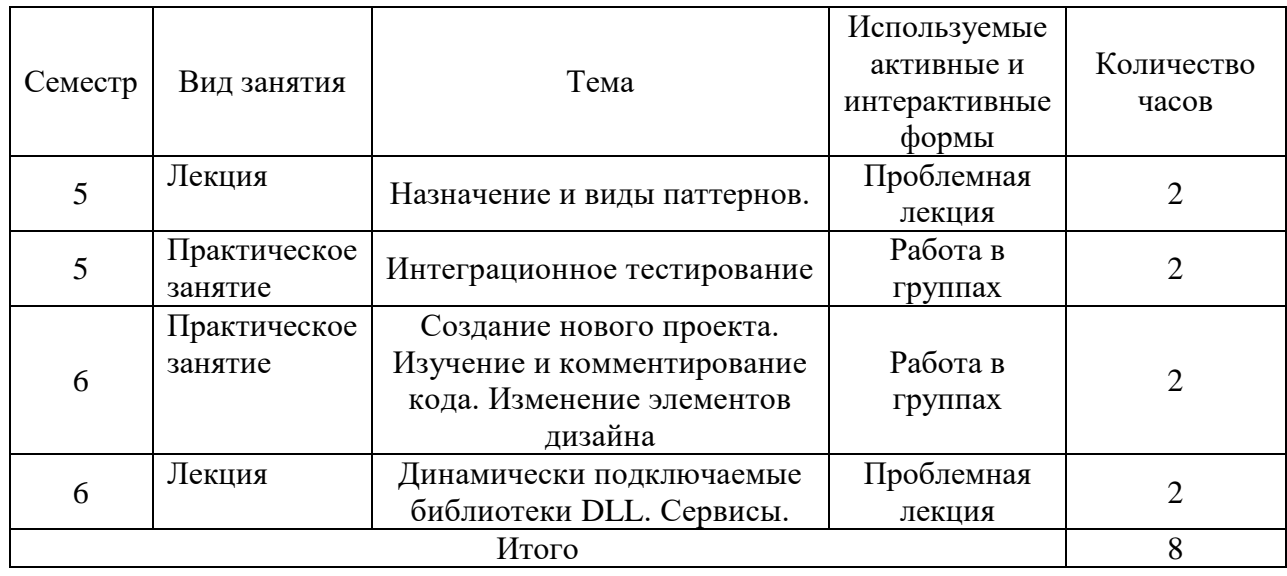

#### **Активные и интерактивные формы проведения занятий**